CORTEX USERS  $(\bigcap_{n} \mathbb{R}(\bigcap$ 

T Gray, 1 Larkspur Drive, Featherstone, Wolverhampton, West Midland WV10 7TN. E Serwa, 93 Long Knowle Lane, Wednesfield, Wolverhampton, West Midland WV11 1JG. Tel No: T Gray 0902 729078, E. Serwa 0902 732659

# CORTEX USER GROUP NEWSLETTER (MAY 1988)

### Issue Number 18

## CONTENTS

 $\mathbf{A}$ 

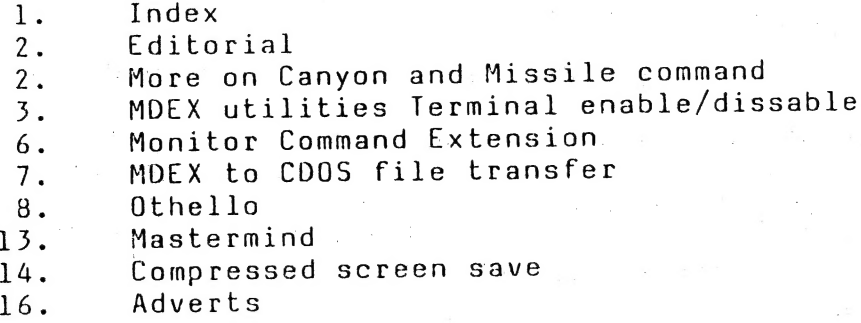

### Editorial

You may notice the better print quality in the Newsletter this month. That is because we have invested in one of the Royal Office Master 2000 daisy wheel printers available from Matmos ltd for £119.00. Its very good value for money. The printer works well with the Cortex using centronics interface. I believe that a version is also available with serial interface. The only problem with the printer is that there is no english character set that gives a £ sign instead of the #. To get the £ you have to print "<1B5B>" from cortex basic. There is a modified version available from Aztech office supplies which substitutes the &£ For the # but it is slightly more expensive. Also the ribbon supplied with the machine may be very short so it would be as well to order a spare one.

Matmos Ltd, 1 Church street, Chuckfield, West sussex. 0444 414484 veebalanteer aan de steedste een verskilder van de steedste verskilder van de steedste verskilder<br>O444 414484

Aztec Office Equipment Ltd "High winds" South End, Much Hadham, Herts. 027 984 2036 | | <sup>|</sup>

Corrections for Canyon and Missile Command P.D.Wrightson

The problems that people are having with the games in the christmas issue due to the keyboard reading routine also reading other things like the disk size and density jumper settings and Some device interupt signals. The solution is not to read the some device interupt signals. The eciscitifications to the programmes<br>extra information. The following modifications to the programmes extra information. The foriosing means of the problem.

Canyon<br>------<br>5 BASE 16 670 A=KEY(O0]:A=CRFL8]:1F A<>CRF[8] OR B=l THEN GOTO 350 680 IF A=8 THEN Pl=-1:G0TO 350 699 IF A=9 THEN Pl=1;GOTO 350 JOO IF A=52H AND PO>80 THEN Pl=-80:G0TO 350 <sup>710</sup>IF A=46H AND PO<800 THEN P1=40:GOTO <sup>350</sup> 720 IF A<>45H THEN GOTO 350

Missile Command

- - - - - **- - - - - - -** - -5 BASE 16 1050 A=CRF[8]:B=CRF{8]:IFA<>B THEN GOTO 1130  $1060$  M=KEY[O] 1070 IF A=41H OR A=53H OR A=44H THEN GOSUB 1190 1080 IF A=8 AND PX>7 THEN PX=PX-4:G0T0 1120 1090 IF Az=9 AND PX<240 THEN PX=PX4+4:GOT01120 1100 If A=OBH AND PY>8 THEN PY=PY-4:GOTO 1120 1110 IF A=OAH AND PY<152 THEN PY=PY+4 1220 IF A=53H THEN GOTO 1270 1230 IF A=44H THEN GOTO 1280

Note that the numbers in the comparisons are the ascii values of the keys pressed to control the games.<br>  $\sqrt{8}\cdot 2$ 

## MDEX UTILITIES A.R.C.Badcock

Alan has sent in a few usefull utilities for use under MDEX some of them will be included in this and future issues. But all of them, and the source listings, will be added to the utilities disk available from the Group.

XTRM Utility to tggle between using an external terminal or the Cortex consol for main input/output. Qbasic Prog.

STRM A simmilar routine written in assembler. More compact with no messages

LCASE Lower case character loader.

MAPON Switches mapper on

MAPOFF Switches mapper off

MAPLOAD Mapper register setup utility

COLOUR Utility to set cortex screen colours

CONFIG Utility to get a readout of your MDEX I/O driver Configuration tables. UTY.LAB Datafile for above.

All-the assembler programmes are set to run at OF200H so if you have not done the mod to get this extra memory available the source code will hav to be re-assembled to run elsware.

Fxternal terminal switch routine for mdex A.R.C.Badcock

 $8.3$ 

Written in QBASIC

 $\mathbf{r}$ 

1 { EXTERNAL TERMINAL SWITCH ROUTINE COPYRIGHT A.R.C.BADCOCK (C) 1984

> This routine redirects console 1/0 to an external terminal via the serial port. The console switch is set in the CORTEX unit table pointed to by the base value at OOFEh, and offset by [KEYBOARD=2 and SCREEN=4]. Setting these words switches to ext., and clearing them to int.

A.R.C. Badcock

والمتحدث متحاملات والمتحدث والمتحدث STRM : TERMINAL PATCH ROUTINE v1.0 By A.R.C.Badcock - Copyright (C)1984 This MDEX v3.3 relocatable assembler code is to enable switching between . an external VDU terminal and the . normal CORTEX console. . The routine patches the console unit . table at [BASE+2 & BASE+4] words. These are set to OFFFFh for external . VDU and reset to 0000h for CORTEX console. The BASE pointer is read from the guaranteed vector at OOFEh. The status of console path is toggled.  $command = STRM$ "STRM" .Program ID **TDT** RORG "1/JSYS\$" .system calls COPY OOOFE .console table ptr UT\$CON EQU Locate console table address R7, UT\$CON .Get pointer START LI. .Get address  $*$ R7,R8 MOV Switch keyboard .Add offset  $R8$ KBDSET INCT .Switch kbd  $*RB$ **TNV** Switch CRT screen .Add offset CRISET INCT R<sub>8</sub> INV  $*R8$ .Switch crt Done - exit to system **JSYS** FINISH  $EXIT$,0$ FINISH BYTE DATA 00000 START . Entry label END

STRM terminal toggle for MDEX

### MONITOR COMMAND EXTENSION.

Cortex implements its Monitor commands by matching the command letter against entries in a look-up table situated @>A3C to A90. Each entry consists of two consecutive sixteen bit words:-

Word 1. MSB is Ascii code of letter, LSB is the required number of paramemetrs.

Word 2. The entry address of the relevant routine.

There are two spare spaces in the table, but if more commands are required, these may be used to direct execution to a user written table and search routine for a two-letter command mnemonic. Thus each new entry gives up to 26 extra commands.

The ASM routine included uses 'J' as the first letter, then<br>'R,W,P,etc' as second letters. You may of course choose your own by changing the ascii codes accordingly.

Location @>A88 is set to >4A00, ascii 'J', with no parameters, and @>A8A to the entry address of your search routine. This could be done

by a small application routine, or at CDOS boot time.<br>The listing was done under MDEX, but add your own start address to those in the left-hand column and enter the opcodes via the 'M' command to save under CDOS.  $\mathbf{y}_{\mathbf{z}^{\prime}}$   $\mathbf{z}_{\mathbf{z}^{\prime}}^{\mathbf{x}}$ 

MON-EXT

 $IC$ 

Ì,

Page 1

**JCOM** 

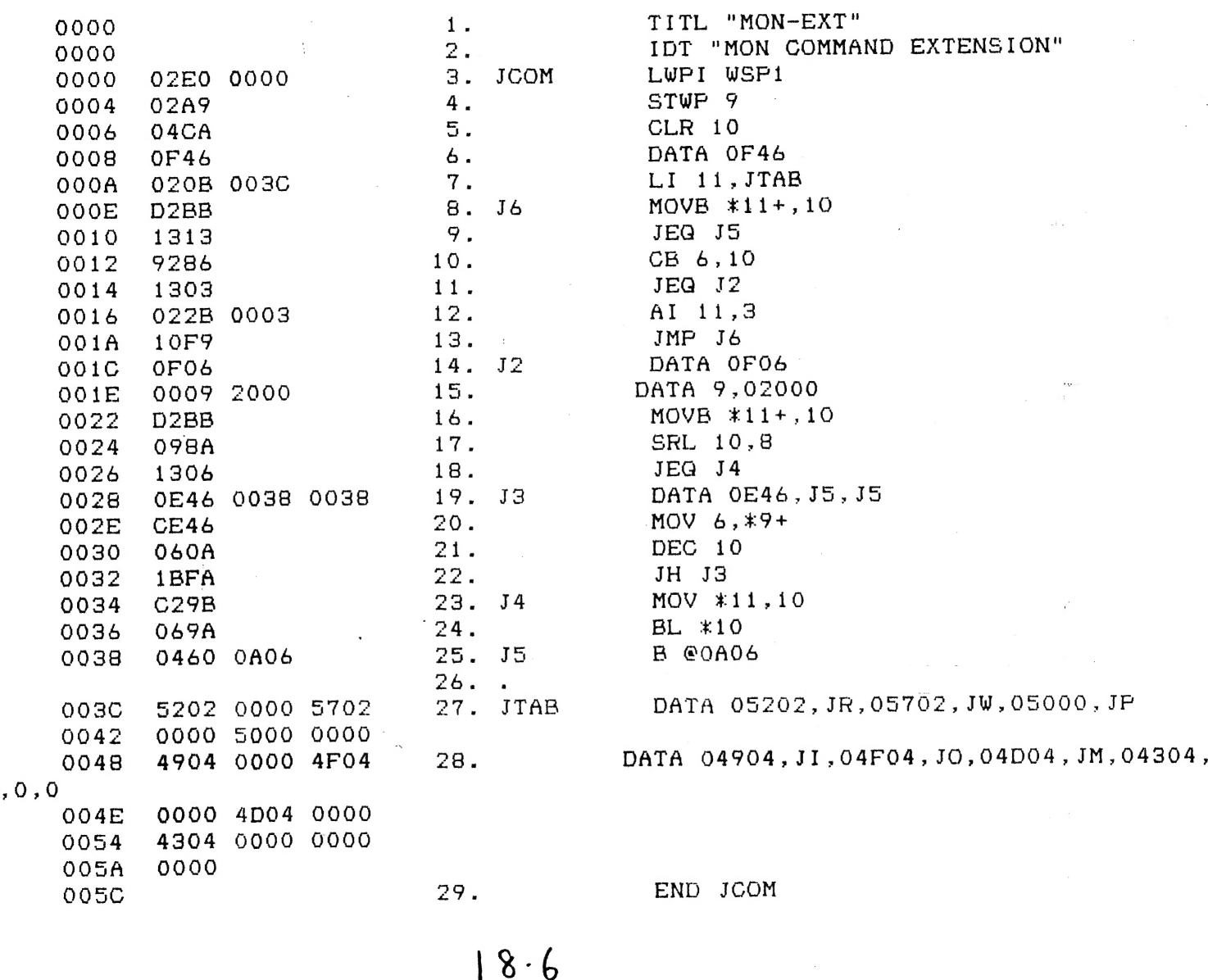

 $0.0.$  WALDEN

Use MDEX to write your files, then bring them into GDOS with this pam. Most Mdex facilities can be used, ASM, Edit, Word, etc, but not Basic. Cortex Basic is quicker & better anyway!

O.C.Walden." MDEX to CDOS file translator.  $: " <0$ C>MTOC. 100 110 : : : "For Help type 'H'...or anything else to continue." 120 K=KEY(0): IF K=048H THEN GOTO 490 130 IF K=0 THEN GOTO 120  $f(x) = f(x) + f(x)$  "\*\* Fit your MDEX disk now. \*\*" 140 145 FOR Q=1 TO 29: : "<095>":: NEXT Q: : : : : : "<07>" 150 DATA 1, 5, 9, 13, 17, 21, 25 160 DATA 2,6,10,14,18,22,26 170 DATA 3, 7, 11, 15, 19, 23 180 DATA 4,8,12,16,20,24 190 DIM PE251, XE41 200 FOR Q=0 TO 25: READ P[Q]: NEXT Q: RESTOR 210 AX=ADR[X[0]]  $MWDLAXJ=0420H$ :  $MWDLAX+2J=06260H$ 220  $MWD$ [AX+4]=0D8C6H:  $MWD$ [AX+6]=02H 230 MWD[AX+8]=0380H 240  $"$ :D 250 INPUT "DRIVE?" $f''$  (0/3) 260 IF D<0 OR D>3 THEN GOTO 260 INPUT "START BLOCK No.? " : B 270 INPUT "LENGTH IN BLOCKS? ":L 280  $\sp{n}$  : R INPUT "RAM BASE? 290 297 FOR  $RT=1$  TO 3  $MAR=R$ :  $RT=3$ :  $E=0$ 300  $T=INT(B/26]: BS=INT(B-T*26]: B=BS$ 310 Rambase": : and the sector of the control of the Track Sector 320 340 FOR  $Q=1$  TO  $L$  $E, T, P(B)$ , #MAR: WAIT 10 350 CALL "MTOC", AX, D, T, P(B]-1, ADR(E), MAR, 0, 0 360 IF E<> 0 THEN GOTO 405 365  $B=B+1$ : MAR=MAR+128 370 380 IF B>25 THEN B=0:  $T=T+1$ 390 NEXT Q IF E=0 THEN GOTO 420 402 : "READ ERROR": #E/256 LAND 03FH 405 410 NEXT RT 415 GOTO 430  $\therefore$   $\therefore$   $\therefore$  "File is  $\mathbb{R}^3$ " \*\*\* TO"#(MAR-2) 420 425 : : : : : "\*\* Change disk before Saving \*\*" 426 FOR Q=1 TO 31: : "<095>":: NEXT Q 430 END 440 REM For 5 inch drives, alter as below:-450 REM Change 25 to 15 in lines 190,200.310 460 REM Change 26 to 16 in lines 380. 465 REM Change Data block to:-DATA 1, 5, 9, 13, 2, 6, 10, 14 470 REM DATA 3, 7, 11, 15, 4, 8, 12, 16 480 REM : "Running under CDOS, the pom will read MDEX standard files into Ram " 490 : "where they can be used in situ, or SAVE'd with CDOS." 495 500 : "Obtain Start & Length from Mdex Dir. Mdex files use their": 510 : " first sector as a Header block. To avoid this use Start+1 & Length-1." 520 : "All MTOC parameters may be decimal or hex." 530 : "When writing ASM pgms, Opcodes not supported by Mdex should be entered as " 535 : "Data words. Start ASM at RORG 0 and Link to your required Base in CDOS." 540 : "For 5 inch Drives make the alterations shown at Lines 440 to 480." : "Type any key to return to pgm." 550 555 K=KEY[0]: IF K=0 THEN GOTO 555 560 GOTO 140

These two programmes were sent in on tape by Dennis Johnson. The first one is based on othello and is designed for two players. It uses the screen for the board, pieces and score board. The second Programme is a version of the popular MASTERMIND game it only takes a few minuits to load but can get you hooked. It would be nice to see some more programmes suitable for tape sent into the newsletter so please have a look arround to see if you have anything available.

```
"OTHELLO"
             Dennis Johnson
\mathbf{1}TEXT
\overline{2}PRINT @"C"
3
   GOTO 4000
5
   GRAPH
\overline{7}DIM A[7,7], B[7,7], C[10]
\mathsf{R}I1=2: I2=2: E=010G0T0 1000
    SHAPE 1,-1,-1,-1,-11517SHAPE 2, OFF81H, 08181H, 08181H, 081FFH
    SHAPE 3,08142H,02418H,01824H,04281H
18
20FOR X=28 TO 156 STEP 16
3nPLOT 60, X TO 188, X
40NEXT X
50FOR Y=60 TO 188 STEP 16
60
     PLOT Y, 28 TO Y, 156
70NEXT Y
    SPUT 334,1: SPUT 336,2
73
    SPUT 398,2: SPUT 400,1
75
77
    B[3,3]=1: B[4,4]=1: B[3,4]=2: B[4,3]=280
    SPRITE 1,64,31,3,15
90
    H=64: V=31: P=136: D=1: X=0: Y=092
    Z = P100
     F = K E Y [0]102
     E = 0105
     PRINT @(2,22); # "99"; "BLACK = "; II; # "99";"WHITE = "; 12
110
     IF F=0 THEN GOTO 100
120IF F=08H THEN GOTO 200
130
     IF F=09H THEN GOTO 300
     IF F=0AH THEN GOTO 400
140150IF F=0BH THEN GOTO 500
160
     IF F=01EH THEN GOTO 600
200
     IF H<=64 THEN GOTO 100
205
     H=H-16: P=P-2: Y=Y-1210
     SPRITE 1, H, V
220
     GOTO 100
300
     IF H>=176 THEN GOTO 100
305
     H=H+16: P=P+2: Y=Y+1310
     SPRITE 1, H, V
320
     GOTO 100
400IF V>=143 THEN GOTO 100
405
     V = V + 16: P = P + 64: X = X + 1SPRITE 1, H, V
410
420GOT0 100
500
     IF V<=31 THEN GOTO 100
505
     V = V - 16: P = P - 64: X = X - 1SPRITE 1, H, V
510
520GOT0 100
600
     IF P=Z THEN GOTO 100
602
     IF B[X, Y] \leq 0 THEN GOTO 700
```
 $603$ SPUT P.D  $B[X, Y] = D$ 605 IF  $D=1$  THEN  $D=2$ :  $I1=I1+1$ 610 ELSE  $D=1: I2=I2+1$ 620 630  $Z = P$  $X1 = X: Y1 = Y$ 640  $D2=D$ : IF  $D=1$  THEN  $D1=2$ 650  $ELSE$   $D1=1$ 660 GOTO 2000 670 PRINT @(5,20);"ILLEGAL MOVE TRY AGAIN" 700 **WAIT 100** 710  $\mathbf{H}$ PRINT @(5,20);" 720 GOTO 100 730 IF E=1 THEN GOTO 100 800 IF  $D=1$  THEN  $D=2$ :  $I2=I2-1$ 810 ELSE  $D=1: I1=I1-I$ 820  $830$  $B[X, Y] = 0$ SPUT A[X, Y], 0 840 GOT0 700 850 DATA 136, 138, 140, 142, 144, 146, 148, 150 1000 DATA 200, 202, 204, 206, 208, 210, 212, 214 1010 DATA 264, 266, 268, 270, 272, 274, 276, 278 1020 DATA 328, 330, 332, 334, 336, 338, 340, 342 1030 DATA 392, 394, 396, 398, 400, 402, 404, 406 1040 DATA 456,458,460,462,464,466,468,470 1050 DATA 520, 522, 524, 526, 528, 530, 532, 534 1060 DATA 584,586,588,590,592,594,596,598 1070 FOR X=0 TO 7 1100 FOR Y=0 TO 7 1110 1130  $READ A[X, Y]$ NEXT Y 1140 NEXT<sub>N</sub>X 1150 1160 GOTO 15  $Q = 1: R = 0$ 2000 IF Y1=7 THEN GOTO 2220 2010 IF Y1=6 THEN GOTO 2220  $2020$  $M = 1$ 2030 IF B[X1, Y1+M]=D1 THEN GOTO 2220 2040 IF B[X1, Y1+M]=0 THEN GOTO 2220 2045  $C[R] = A[X, Y1+M]: R=R+1$ 2050  $M = M + 1$ 2060 IF B[X1, Y1+M]=D1 THEN GOTO 2110 2070 IF B[X1, Y1+M]=0 THEN GOTO 2190 2075  $C[R] = A[X1, Y1+M]: R=R+1$ 2080 IF Y1+M=7 THEN GOTO 2190 2090 GOTO 2060 2100  $R = 0: M = M - 1: E = 1$ 2110 SPUT C[R], D1 2120  $B[X, Y1+M]=D1$ 2130 IF  $D1=1$  THEN  $I1=I1+1$ :  $I2=I2-1$ 2140 ELSE  $I1 = I1 - 1: I2 = I2 + 1$ 2150 2160  $R = R + 1: M = M - 1$ IF C[R]=0 THEN GOTO 2190 2170 GOT0 2120 2180 FOR J=0 TO 10 2190  $C[J]=0$ 2200 NEXT J 2210 2220  $Q = Q + 1$ IF Q>8 THEN GOTO 800 2230 ON Q THEN GOTO 2000,2300,2500,2700,2900,3100,3300,3500 2240

GOT0 100 2250  $R=0$ :  $X1=X$ :  $Y1=Y$ 2300 IF Y1=7 OR X1=7 THEN GOTO 2220 2310 IF Y1=6 OR X1=6 THEN GOTO 2220 2320 2330  $M = 1$ IF B[X1+M, Y1+M]=D1 THEN GOTO 2220 2340 IF B[X1+M, Y1+M]=0 THEN GOTO 2220 2345  $C[R] = A[X1+M, Y1+M]: R=R+1$ 2350  $M = M + 1$ 2360 IF B[X1+M, Y1+M]=D1 THEN GOTO 2410 2370 IF B[X1+M, Y1+M]=0 THEN GOTO 2190 2375  $C[R] = A[X1 + M, Y1 + M]: R = R + 1$ 2380 IF Y1+M=7 THEN GOTO 2190 2390 IF X1+M=7 THEN GOTO 2190 2395 GOTO 2360 2400  $R = 0$ :  $M = M - 1$ :  $E = 1$ 2410 SPUT C[R], D1 2420 2430  $B[X1+M, Y1+M] = D1$ IF  $D1=1$  THEN  $I1=I1+1$ :  $I2=I2-1$ 2440 ELSE  $I1 = I1 - 1: I2 = I2 + 1$ 2450  $R = R + 1: M = M - 1$ 2460 IF C[R]=0 THEN GOTO 2190 2470 2480 GOTO 2420 2500  $R=0$ :  $X1=X$ :  $Y1=Y$ IF X1=7 OR X1=6 THEN GOTO 2220 2510 2520  $M = 1$ IF B[X1+M, Y1]=D1 THEN GOTO 2220 2540 IF B[X1+M, Y1]=0 THEN GOTO 2220 2545  $C[R] = A[X1 + M, Y1]: R=R+1$ 2550  $M = M + 1$ 2560 IF B[X1+M, Y1]=D1 THEN GOTO 2610 2570 IF B[X1+M, Y1]=0 THEN GOTO 2190 2575  $C[R] = A[X1 + M, Y1]: R=R+1$ 2580 IF X1+M=7 THEN GOTO 2190 2590 GOTO 2560 2600 2610  $R = 0: M = M - 1: E = 1$ SPUT C[R], D1 2620  $B[X1+M, Y1] = D1$ 2630 IF  $D1=1$  THEN  $I1=I1+1$ :  $I2=I2-1$ 2640 ELSE  $I1 = I1 - 1: I2 = I2 + 1$ 2650 2660  $R = R + 1$ :  $M = M - 1$ IF CIRI=0 THEN GOTO 2190 2670 GOTO 2620 2680  $R = 0: X1 = X: Y1 = Y$ 2700 IF X1=7 OR Y1=0 THEN GOTO 2220 2710 IF X1=6 OR Y1=1 THEN GOTO 2220 2720 2730  $M = 1$ IF B[X1+M, Y1-M]=D1 THEN GOTO 2220 2740 IF B[X1+M, Y1-M]=0 THEN GOTO 2220 2745  $C[R] = A[X1 + M, Y1 - M]: R = R + 1$ 2750 2760  $M = M + 1$ IF B[X1+M, Y1-M]=D1 THEN GOTO 2810 2770 IF B[X1+M, Y1-M]=0 THEN GOTO 2190 2775  $C[R] = A[X1 + M, Y1 - M]: R = R + 1$ 2780 IF X1+M=7 OR Y1-M=0 THEN GOTO 2190 2790 GOTO 2760 2800  $R = 0: M = M - 1: E = 1$ 2810 2820 SPUT  $C[R], D1$  $B[X1+M, Y1-M]=D1$ 2830 IF  $D1 = 1$  THEN  $I1 = I1 + 1$ :  $I2 = I2 - 1$ 2840

ELSE  $I1=I1-1: I2=I2+1$ 2850  $2860$   $R=R+1$ :  $M=M-1$ IF C[R]=0 THEN GOTO 2190 2870 GOTO 2820 2880  $R = 0: X1 = X: Y1 = Y$ 2900 IF Y1=0 OR Y1=1 THEN GOTO 2220 2910 2920  $M = 1$ IF B[X1, Y1-M]=D1 THEN GOTO 2220 2930 IF B[X1, Y1-M]=0 THEN GOTO 2220 2935  $C[R] = A[X1, Y1-M] : R=R+1$ 2940  $M = M + 1$ 2950 IF B[X1, Y1-M]=D1 THEN GOTO 3000 2960 IF B[X1, Y1-M]=0 THEN GOTO 2190 2965  $C[R] = A[X1, Y1-M]: R=R+1$ 2970 IF Y1-M=0 THEN GOTO 2190 2980 GOTO 2950 2990  $R = 0$ :  $M = M - 1$ :  $E = 1$ 3000 SPUT C[R], D1 3010  $B[X1, Y1-M]=D1$ 3020 IF  $D1=1$  THEN  $I1=I1+1$ :  $I2=I2-1$ 3030 ELSE  $I1 = I1 - 1: I2 = I2 + 1$ 3040  $R = R + 1$ :  $M = M - 1$ 3050 IF  $C[R]=0$  THEN GOTO 2190 3060 G0T0 3010 3070  $R = 0: X1 = X: Y1 = Y$ 3100 IF Y1=0 OR X1=0 THEN GOTO 2220 3110 IF Y1=1 OR X1=1 THEN GOTO 2220 3120 3130  $M = 1$ IF B[X1-M, Y1-M]=D1 THEN GOTO 2220 3140 IF B[X1-M, Y1-M]=0 THEN GOTO 2220 3145  $C[R] = A[X1 - M, Y1 - M]: R = R + 1$ 3150  $M = M + 1$ 3160 IF B[X1-M, Y1-M]=D1 THEN GOTO 3210 3170 IF B[X1-M, Y1-M]=0 THEN GOTO 2190 3175  $C[R] = A[X1-M, Y1-M]$ : R=R+1 3180 IF X1-M=0 OR Y1-M=0 THEN GOTO 2190 3190 GOTO 3160 3200  $R = 0$ :  $M = M - 1$ :  $E = 1$ 3210 SPUT C[R], D1 3220  $B[X1-M,Y1-M]=D1$ 3230 IF  $D1=1$  THEN  $I1=I^11+1$ :  $I2=I2-1$ 3240 ELSE  $I1 = I1 - 1$ :  $I2 = I2 + 1$ 3250  $R = R + 1$ :  $M = M - 1$ 3260 IF C[R]=0 THEN GOTO 2190 3270 GOTO 3220 3280  $R = 0: X1 = X: Y1 = Y$ 3300 IF X1=0 OR X1=1 THEN GOTO 2220 3310 3330  $M = 1$ IF B[X1-M, Y1]=D1 THEN GOTO 2220 3340 IF B[X1-M, Y1]=0 THEN GOTO 2220 3345  $C[R] = A[X1-M, Y1]$ : R=R+1 3350  $M = M + 1$ 3360 IF B[X1-M, Y1]=D1 THEN GOTO 3410 3370 IF B[X1-M, Y1]=0 THEN GOTO 2190 3375  $C[R] = A[X1 - M, Y1] : R = R + 1$ 3380 IF X1-M=0 THEN GOTO 2190 3390 GOTO 3360 3400  $R = 0: M = M - 1: E = 1$ 3410 SPUT  $C[R]$ , D1 3420  $B[X1-M, Y1] = D1$ 3430

```
3440
      IF D1 = 1 THEN I1 = I1 + 1: I2 = I2 - 1ELSE I1 = I1 - 1: I2 = I2 + 13450
3460
      R = R + 1: M = M - 13470
      IF C[R]=0 THEN GOTO 2190
      GOTO 3420
3480
3500
      R=0: X1=X: Y1=YIF Y1=7 OR Y1=6 THEN GOTO 2220
3510
      IF X1=0 OR X1=1 THEN GOTO 2220
3520
3530
      M = 1IF B[X1-M, Y1+M]=D1 THEN GOTO 2220
3540
3545
      IF B[X1-M,Y1+M]=0 THEN GOTO 2220
3550
      C[R] = A[X1-M, Y1+M]: R=R+13560
      M = M + 13570
      IF B[X1-M, Y1+M]=D1 THEN GOTO 3610
      IF B[X1-M, Y1+M]=0 THEN GOTO 2190
3575
3580 \cdot C[R] = A[X1-M, Y1+M]; R=R+13590
      IF X1-M=0 OR Y1+M=7 THEN GOTO 2190
3600
      GOIO 3560
3610
      R = 0: M = M - 1: E = 1SPUT C[R], D1
3620
3630
      B[X1-M, Y1+M]=D13640
      IF D1=1 THEN I1=I1+1: I2=I2-13650
         ELSE I1 = I1 - 1: I2 = I2 + 13660
      R = R + 1: M = M - 1IF C[R]=0 THEN GOTO 2190
3670
3680
      GOTO 3620
      PRINT @"8D2R":"A BOARD GAME BASED ON OTHELLO"
4000
      PRINT @"2R";"(by D.W.Johnson)"
4005
      PRINT @"2R"; "Moves are made with the cursor keys"
4010
      PRINT @"2R";"and a piece is set with the home key."
4020
      PRINT @"2R"; "Black moves first and illegal moves."
4030
4040
      PRINT @"2R"; "are cautioned."
      PRINT @"2D2R"; "Press any key to start"
4050
      F = K E Y [0]4060
      IF F<>0 THEN GOTO 5
4070
4080
      GOTO 4060
```
5 PRINT @"C" 10 . PRINT @"8D10R";"MASTER MIND COMPETITION" 20 PRINT @"2D10R";"GUESS THE RANDOM NUMBER" 22 PRINT @"2D13R"3"(by D.W. Johnson)" 25 PRINT @"2D10R". | 30 INPUT "HOW MANY DIGITS(12 MAX) ? ";D 35 PRINT @"2D10R" 40 INPUT "HOW MANY TRIES ? "; T 50 DIM R[{12]: DIM S[{12]: DIM B[12]: E=0 60 GOSUB 300 | 70 GOSUB 700 80 GOSUB 200 90 GOSUB 400 100 If CN=D AND CP=D THEN GOTO 600 110 PRINT @"B28R";CN;: PRINT @"4R";CP  $120$   $E = E + 1$ 130 IF E=T THEN GOTO 500 140 GOTO 80 200 FOR Az=1 TO D 210 F=KEY[O] 220 IF F=0 THEN GOTO 210  $230 \text{ B} \text{A} = F - 48$ 255 PRINT B[A]; 240 NEXT A 250 RETURN 300 FOR A=1 TO D  $310$  R[A]=INT[RND\*9]  $320$  S[A]=R[A] 330 NEXT A 340 RETURN 400 CN=0: CP=0 402 FOR A=1 T0 D 404 IF  $B[A]=S[A]$  THEN  $CP=CP+1$ 406 NEXT A 410 FOR A=1 TO D 420 FOR C=1 TO D 430 IF B[A]=S[C] THEN CN=CN4+1: S[C]=10: B[A]=20 440 NEXT C 440 NEXT C<br>450 NEXT A 460 FOR C=1 TO D  $470 \quad \text{S}[\text{C}]\text{=R}[\text{C}]$ 480 NEXT C 490 RETURN<br>500 PRINT "HARD LUCK,THE NUMBER WAS" 510 FOR A=1 TO D 520 PRINT R[A]; 530 NEXT A 535 PRINT 540 INPUT " TRY AGAIN ? (Y OR N)"; \$G 550 IF \$G="Y" THEN GOTO 25 560 STOP 600 PRINT " WELL DONE" 610 GOTO 540 700 PRINT @"C" 7 710 PRINT @"1DIR";"YOUR ATTEMPTS" 720 PRINT @"1LU2Z8R" 5 "RESULTS" 730 PRINT @"1D27R"; "NUMBS POSNS" 740 RETURN

# 1%-13

Compressed graphics screen save routine Tim Gray

This routine copies the VDP memory into main memory using a compressed data format. Using this method most graphics screens take up less than 4K bytes instead of the 16K normal. To use the routine first reserve enough memory with

DIM SCN[2730]

Then call the routine with

CALL XXXX,ADR[SCN[O] J

Where XXXX is the start address of either the save or load routines as assembled. At the end of the save the length of the data block can be obtained from the first word of SCN[O]. So to Save to disk use

LN=MWD[LADR[SCN[O] J] OPEN drive,filename,filevariable,CRE,LN PUT filevariable, 0, SCN[0] CLOSE filevariable

And to Recall the stored screen

GRAPH OPEN drive,filename,filevariable GET filevariable,O,SCN[O] CALL XXXX,ADR[SCN[O]

Listing Of Assembler Source File "SCNSAV.S"

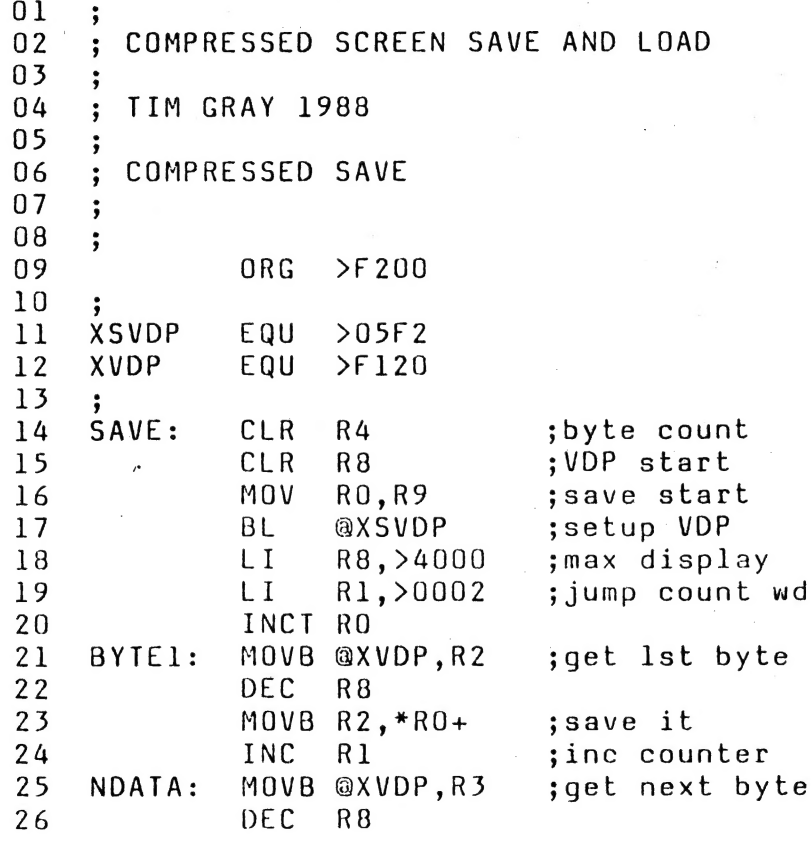

1% 14

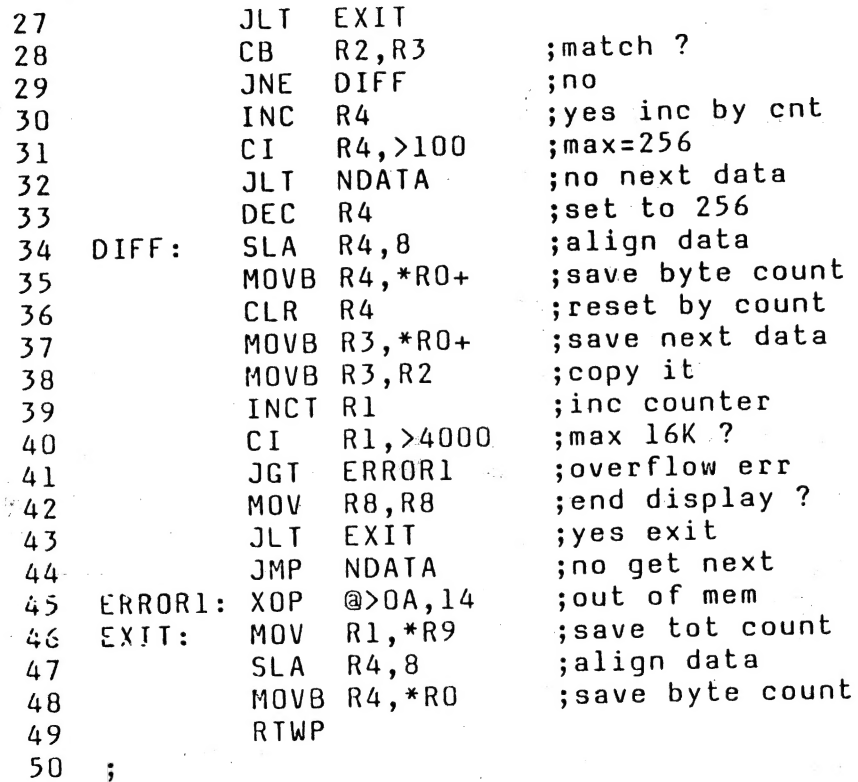

PAGE 2

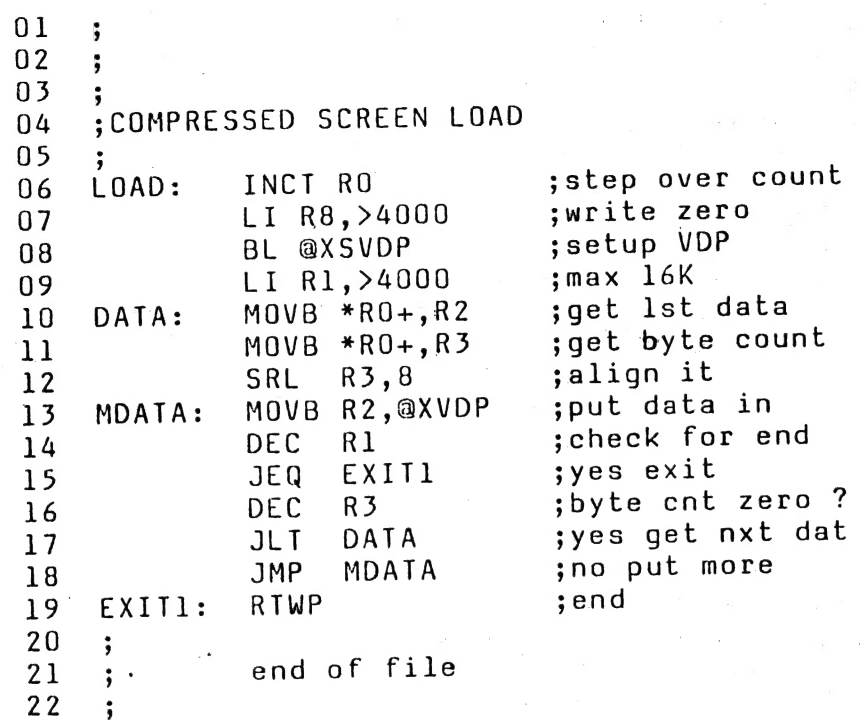

labels From Assembler File "SCNSAV.Z"

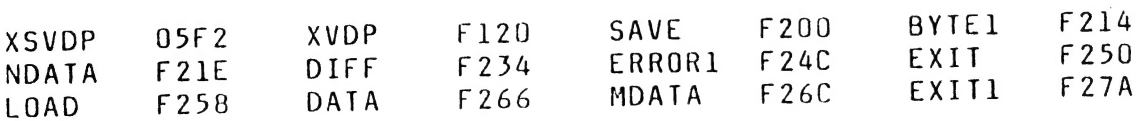

(«1S

Cortex User Group Sale Items

Hardware

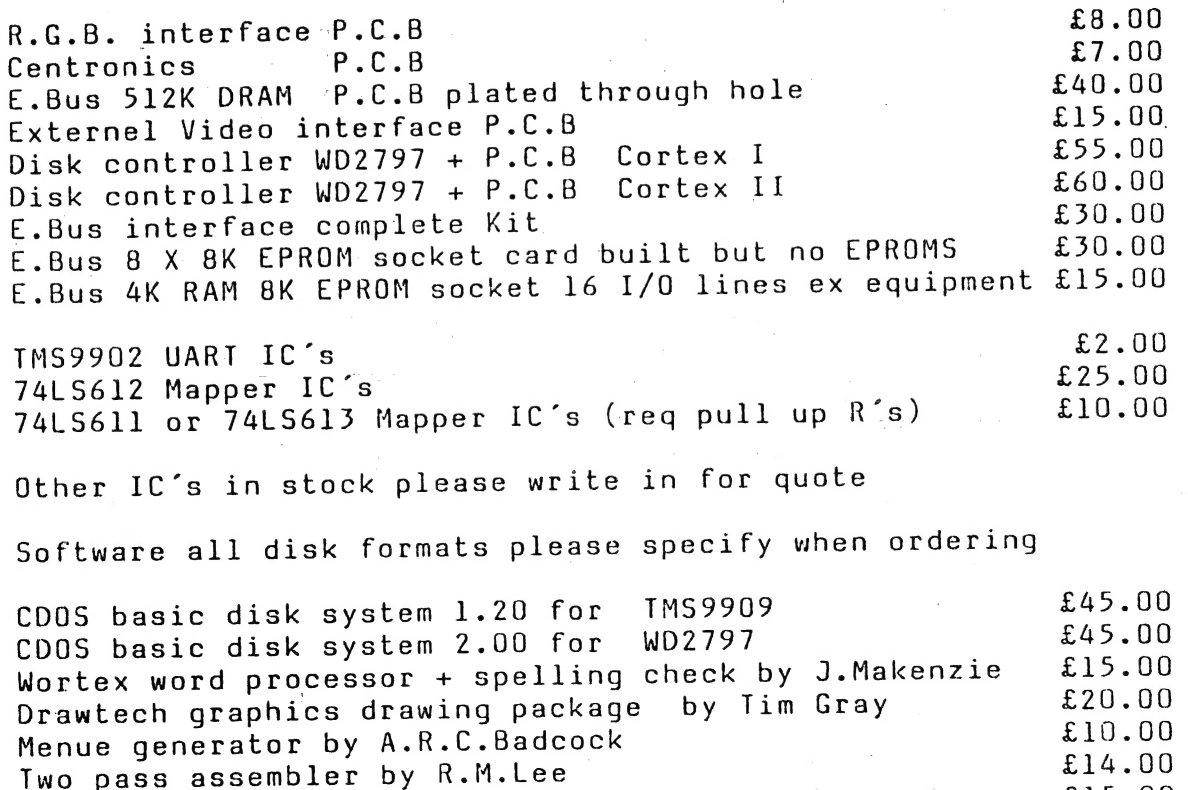

Cdos programes and games all £2.50 each :-

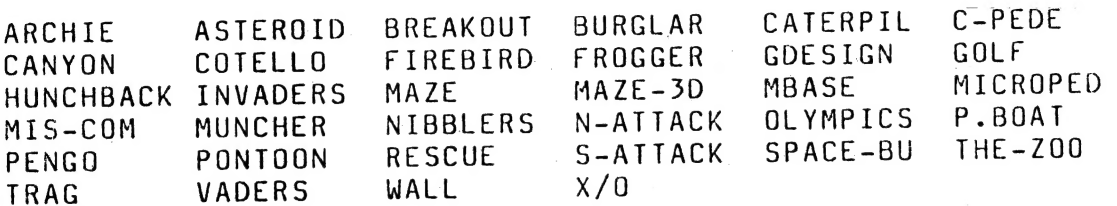

Two pass assembler by K.M.L.C.<br>Two pass asembler by C.J.Young [15.00] rwo pass asembler by c.o.roong<br>Cdos utilites disk – copy charge only **Example 2100** 

MDEX Software all formats please specify

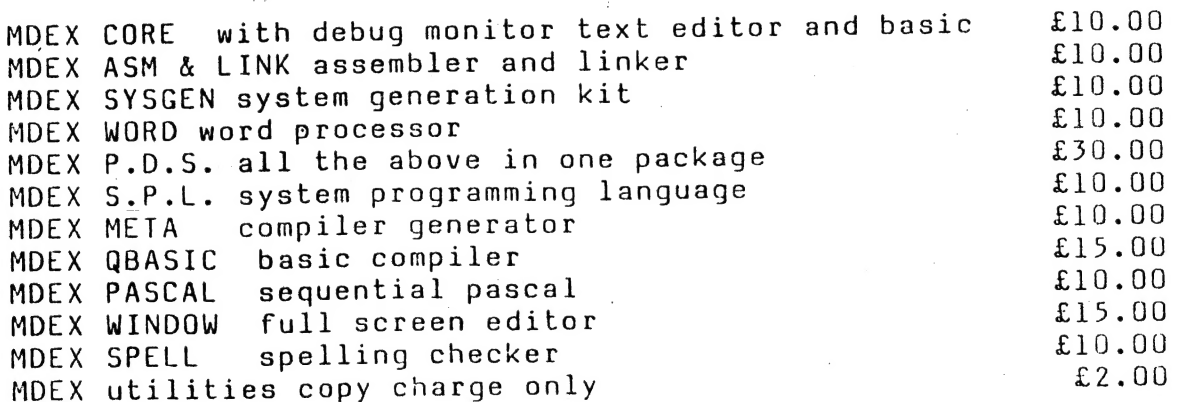